## [Evaluar la precisión del perfil I](http://gusgsm.com/evaluar_la_precision_del_perfil_icc_de_un_dispositivo_de_impresion)CC de un [dispositivo de impr](http://gusgsm.com/evaluar_la_precision_del_perfil_icc_de_un_dispositivo_de_impresion)esión

## [Mauro Boscarol](http://gusgsm.com/mauro_boscarol)

(Enero de 2007)

Esta técnica se puede aplicar a un dispositivo de impresión RG hablaré de una máquina CMYK, pero lo dicho se aplica también

Un perfil de salida para un dispositivo CMYK contiene cuatro ta CMYK a Lab y otras cuatro inversas, que van de Lab a CMYK:

- Tablas directas (de CMYK a Lab)
	- A2B0: Perceptual.
	- A2B1: Colorimétrico relativo.
	- A2B2: Saturación.
	- A2B3: Colorimétrico absoluto.
- Tablas inversas (de Lab a CMYK)

B2A0: Perceptual. B2A1: Colorimétrico relativo. B2A2: Saturación. B2A3: Colorimétrico absoluto.

Vamos a controlar, por ejemplo, la tabla del perfil de una Indig (deHewlett PackaAdriba podemos ver un resumen hecho con Colo Utility. Se pueden ver las etiquetas (tags) de seis tablas (entra encuentran las tablas directa o inversa del propósito de conver absoluto. Es normal. El motor de color se encargará de calcula propósito de conversión colorimétrico absoluto cada vez que ha importa, en nuestro caso es como si existieran.

 $i$  Qué significa evaluar la precisión de un perfil de color? Pues obviamente, evaluar la precisión de estas ocho  $(4 + 4)$  tablas a mencionadas.

En realidad, las tablas con propósito de conversión perfeptual pueden evaluar. La finalidad de estas tablas es producir una co "agradable", algo que no es posible evaliuar de forma objetiva.

Quedán, pues, las cuatro (2+2) tablas colorimétricas: 1+1 color y 1+1 colorimétrica relativa. Como las tablas colorimétricas abs

están ligadas por una relación matemática (la tabla colorimétrio obtiene de la colorimétrica relativa mediante una fórmula mater evaluar una sóla tabla: La tabla del propósito de conversión co absoluto.

Evidentemente, eso hay que hacerlo en sus dos versiones: Dire Lab, que sirve para hAquostendeupmuesba " (soft projont) inversa (de Lab a CMYK, que es la que se usa para imprimir).

Evaluación de la tabla A2B3

Esta es la tabla que traduce de CMYK a Lab con un propósito d (rendering intent) colorimétrico absoluto.

¿Cómo se puede evaluar si esta tabla es fidedigna y precisa? E procedimiento es confrontarla con la tabla de medidas que se h crear el perfil (una tabla que no va incluida en el perfil). Esta desde CMYK a Lab. Veamos cuáles son las medidas allí y qué p colorimétrico absoluto para una combinación de CMYK concreta valores Lab para los que es posible calcular el va $\text{CDF}$  #4000n la ejemplo). para esta evaluación he usado una orden cobelotrabajo d workshedeColorTh, inckeChrom jx

Lo primero es cargar los valores CMYK de referencia y los valo por el perfil. A continuación, se cargan los valores Lab medido: calculado el valor "E94. Como se puede ver, algunos colores tie bajísimo (a par $\theta$ ,01 d<sup>a</sup>). "Eso quiere decir que los valores previstos perfil (realmente en la tabla A2B3 del perfil) son excelentes.

Pero, según bajamos, los valores "E aumentan hasta lla tara ur ".

 $i$ , Es precisa la tabla A2B3 del perfil que estamos examinando? decir que sí, pero es mejor sintetizar los valores "E obtenidos y otros valores estadísticos. Le pido a ColorThink que lo haga resultados:

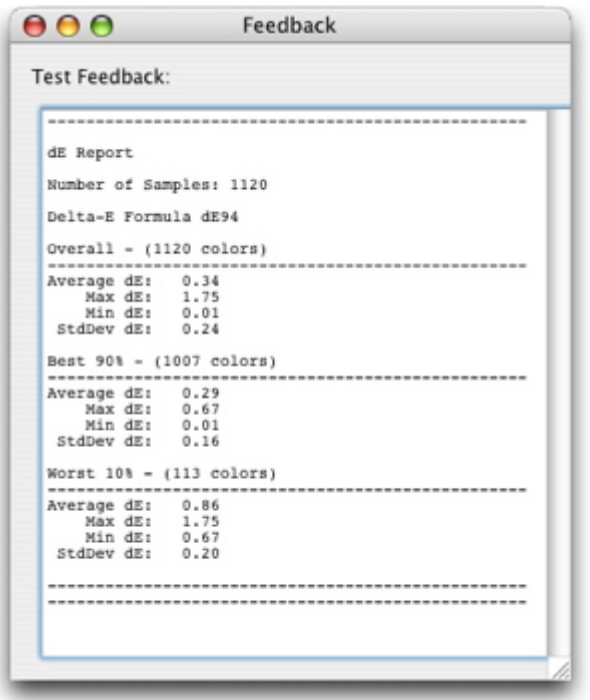

Este resumen se lee así:

- El ΔE94 menor es de "0,01" (o sea, un error prácticamente nulo).
- El ΔE94 máximo es de "1,75" (bueno, pero si fuera menor, sería mejor).
- El ΔE94 medio es de "0,34" (muy bueno).
- La desviación estándar (es decir lo scarto quadratico medio) es de "0,24" (bueno).

Cuanto más cercanos a cero estén todos estos valores, mejor. Los primeros tres, si son inferiores a 1 se suelen omitir.

El 90% mejor (es decir, 1.007 de 1.120 colores) tienen obviamente valores mejores, mientras que el 10% restante (es decir: los 113 peores) tienen en cualquier caso valores bastante bajos.

Por tanto, la tabla A2B3 (es decir de CMYK a Lab con propósito de conversión colorimétrico absoluto) de este perfil se corresponde muy bien con las medidas realizadas. O sea: Es muy buena.

Una regla de andar por casa y valorar rápidamente la bondad de una tabla es: El valor ΔE medio *(Overall > Average dE)* de todos los parches debe ser igual o menor a 1 (en este caso es "0,34") y el ΔE máximo del 90% mejor (los valores agrupados por su bondad hasta llegar al 90% de las mediciones hechas: *Best 90% > Max dE)* debe ser menor a 2 (en este caso es "0,67").

## **Evaluación de la tabla B2A3**

Ya hemos evaluado la precisión de una tabla del perfil de color de una impresora de CMYK a Lab con propósito de conversión colorimétrico absoluto . Ahora veremos como evaluar la precisión de la misma tabla pero invertida: La tabla B2A3. Es decir: La tabla de Lab a CMYK con propósito de conversión colorimétrico absoluto.

Aquí, el problema es un poco más complicado (o así lo veo yo). ¿Cómo se lee la tabla que va de Lab a CMYK? Por ejemplo, esta línea:

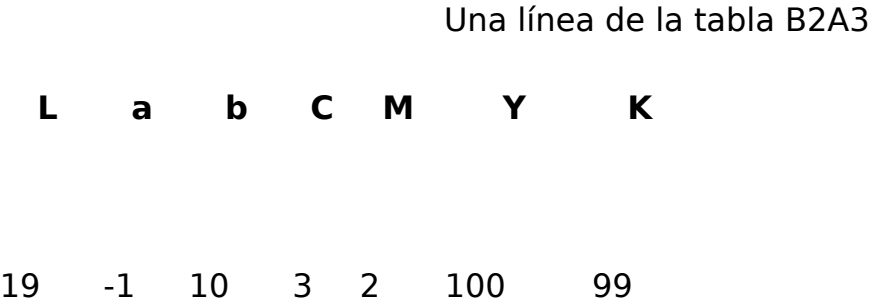

¿Se puede leer así?: "Qué porcentaje de CMYK hay que imprimir con este aparato y propósito de conversión colorimétrico absoluto para conseguir el color Lab '19/- 1/10'? La respuesta está en la columna de la derecha, o sea: CMYK 3/2/100/99".

¿Y cómo se puede verificar la tabla B2A3? Hará falta hacer un listado de valores lab, ver qué prevé el perfil (o sea: Convertirlos en CMYK con propósito de conversión colorimétrico absoluto), imprimir los valores CMYK subsiguientes y medirlos (con lo que obtendremos otros valores Lab). Así podremos completar la línea superior, que se convertirá en:

Primera ampliación de la línea de la tabla B2A3

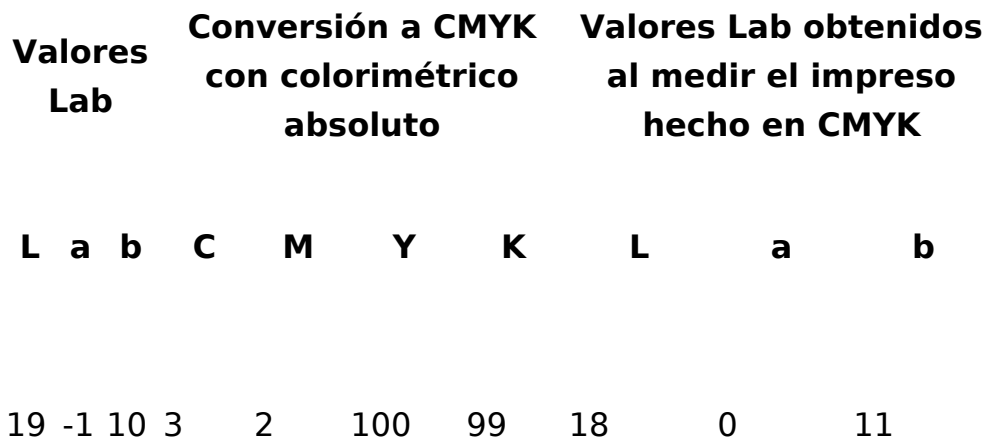

Ahora calcularemos los valores ΔE entre la primera columna y la última. Así podemos seguir con el resto de los valores Lab.

Pero se ha deslizado un gazapo. Si en la primera columna ponemos un valor Lab cualquiera, inventado sobre la marcha, eso no quiere decir que los colores representados por estos valores Lab estén dentro del gamut del dispositivo, y por consiguiente los valores ΔE con los Lab medidos serán necesariamente altos.

Para estar seguros de hacer el examen con valores Lab que estén dentro del gamut, podemos tomar la carta de prueba CMYK con la que se ha hecho el perfil (u otra cualquiera), convertirla en Lab (con propósito de conversión colorimétrico absoluto) y partir de estos valores Lab (que de seguro estarán dentro del gamut del dispositivo de impresión).

Así, la línea definitiva es esta:

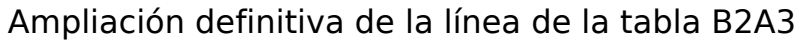

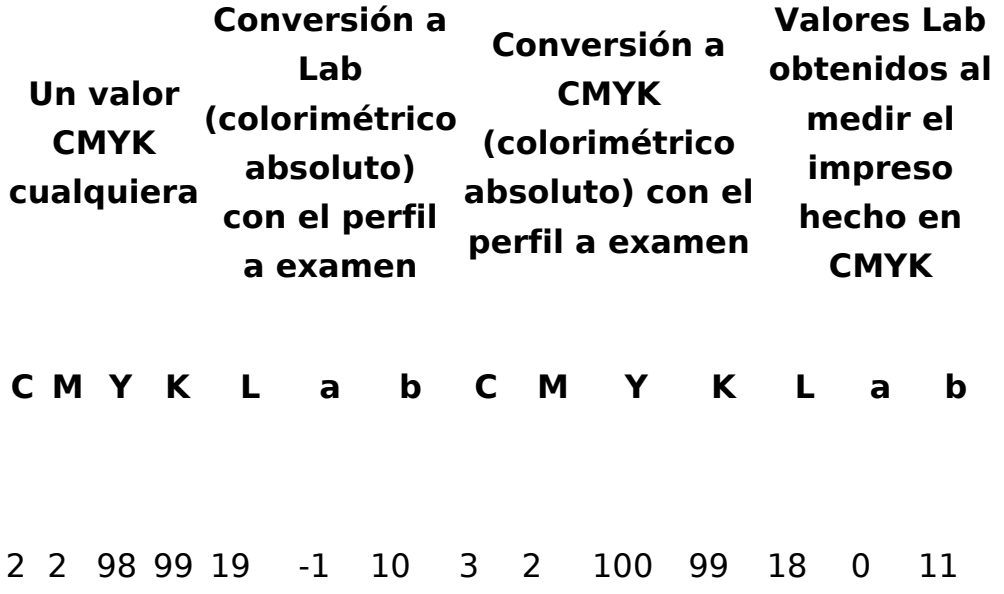

Lo que en la práctica se traduce así:

- 1. Abrimos una carta de prueba digital *(target)* cualquiera; pongamos que aquella con la que hemos creado el perfil.
- 2. La convertimos del perfil que estamos examinando a Lab con propósito de conversión colorimétrico absoluto.
- 3. La convertimos de nuevo a CMYK con el perfil que estamos examinando y con propósito de conversión colorimétrico absoluto.
- 4. La imprimimos tal cual, sin aplicar gestión del color.
- 5. Medimos el impreso.
- 6. Comparamos los primeros valores Lab (segunda columna de la tabla superior) con los valores Lab obtenidos midiendo el impreso (los valores de

la cuarta columna de esa tabla) y así calculamos los valores ΔE.

También en este caso he trabajado con una orden de trabajo de color *(color worksheet)* de ColorThink de Chromix.

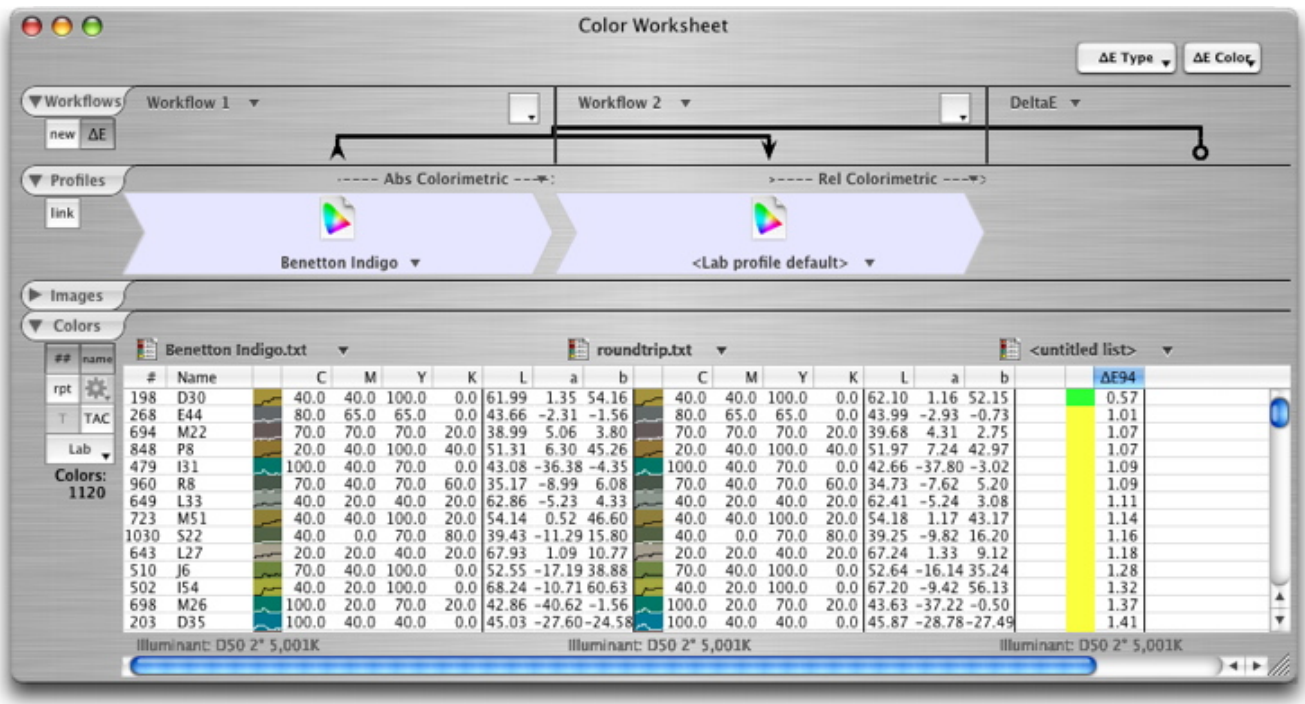

Comienzo cargando los valores de referencia CMYK y los convierto (colorimétrico absoluto) a los valores Lab previstos en el perfil. Son valores lab que seguramente se hallan dentro del gamut del perfil que estamos examinando y son los valores de partida de este examen (los valores CMYK no nos interesan).

A continuación, imprimo la carta de prueba de referencia, convirtiendo antes a Lab con colorimétrico absoluto y después (en el momento de la impresión) a CMYK con colorimétrico absoluto. Imprimo y mido los parches del impreso.

Después, cargo los valores Lab obtenidos de la medición. Para terminar, pido a ColorThink que calcule los valores ΔE94.

Se puede ver que estos valores ΔE son más elevados que los del examen anterior. Eso es natural ya que la tabla B2A3 es una tabla calculada, mientras que la A2B3 se deriva de una tabla medida.

También en este caso se pueden sacar promedios estadísticos de los valores ΔE para evaluar la precisión de la tabla B2A3.